# WSTĘP DO OPTYKI FOURIEROWSKIEJ

dr hab. Rafał Kasztelanic

## Widmo krótkiego impulsu

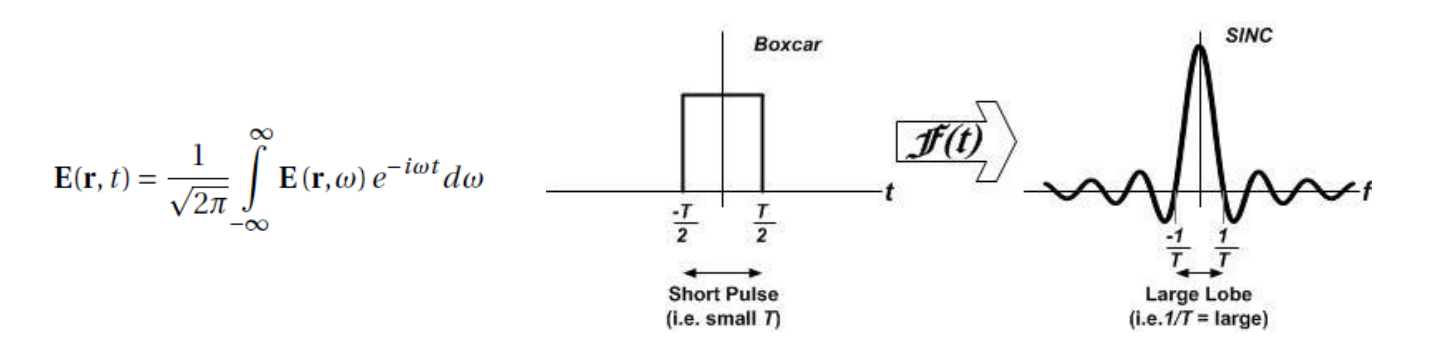

*e2e.ti.com/blogs\_/b/analogwire*

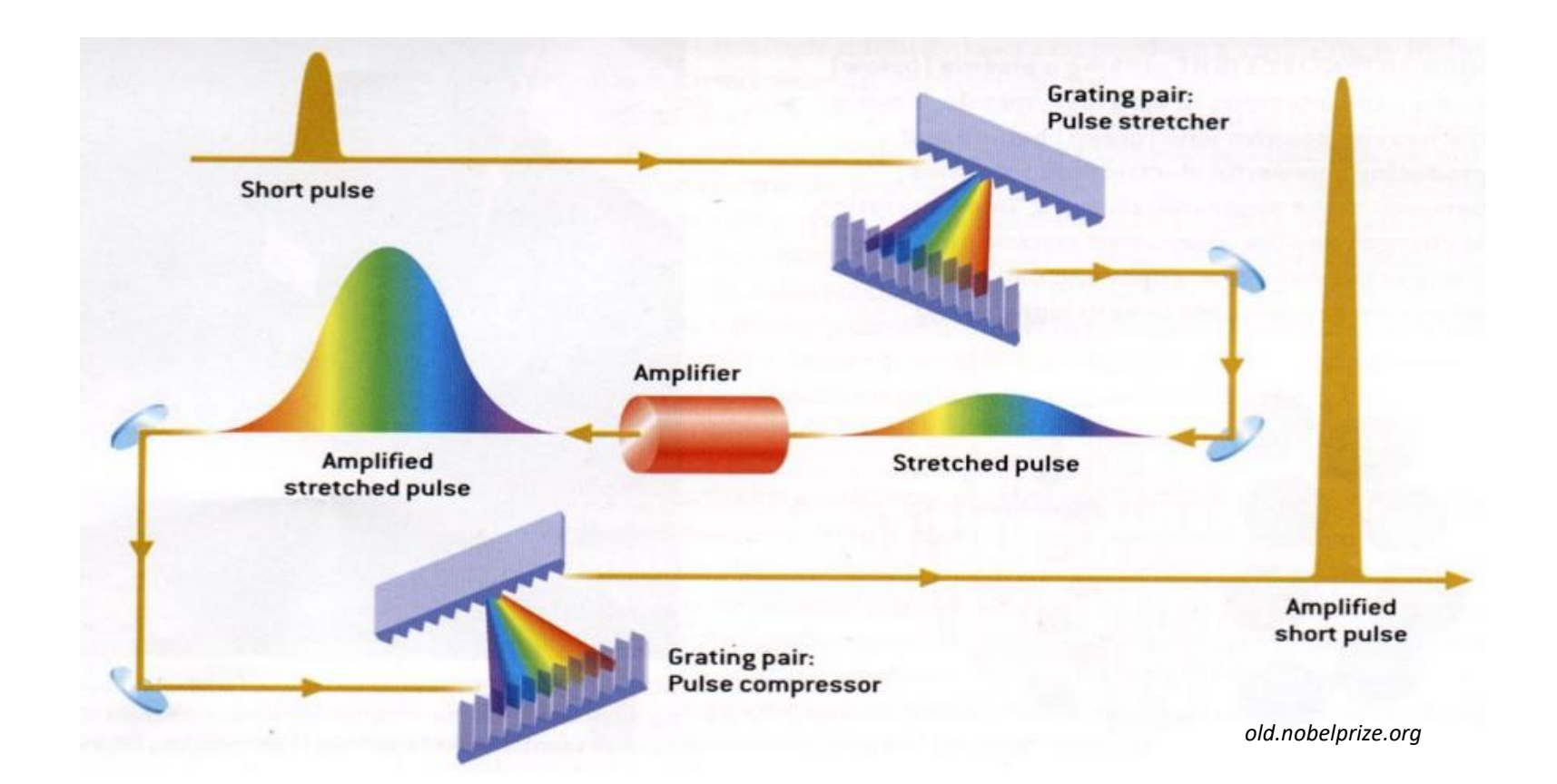

Propagację fali elektromagnetycznej za przeszkodą możemy sobie wyobrażać za Huygensem jako falę pochodzącą ze zbioru punktowych źródeł światła umieszczonych w płaszczyźnie przesłony.

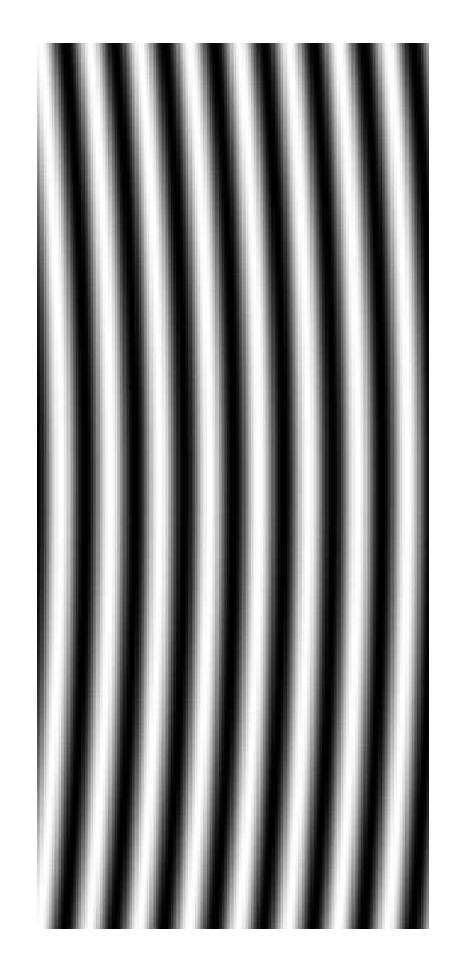

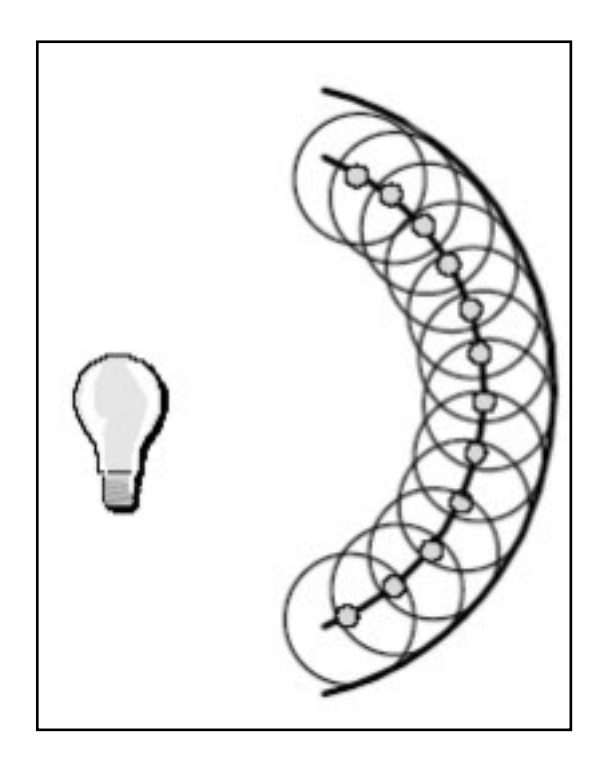

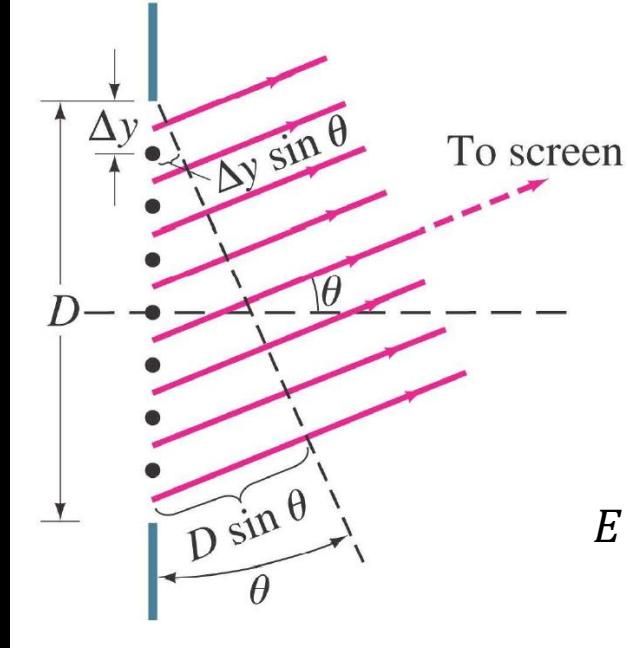

- Wszystkie oscylatory w fazie (fala płaska)
- Równe amplitudy w punkcie obserwacji (daleko ekran)

Interferencja *N* fal

$$
E = \frac{E_0(r)}{N} e^{i(kr_1 - \omega t)} + \frac{E_0(r)}{N} e^{i(kr_2 - \omega t)} + \dots + \frac{E_0(r)}{N} e^{i(kr_N - \omega t)}
$$

$$
= \frac{E_0(r)}{N} e^{-i\omega t} e^{ikr_1} [1 + e^{ik(r_2 - r_1)} + e^{ik(r_3 - r_1)} + \dots + e^{ik(r_N - r_1)}]
$$

$$
\beta = k D \sin \theta = \frac{2\pi}{\lambda} D \sin \theta \qquad \Delta \beta = k \Delta y \sin \theta = \frac{2\pi}{\lambda} \Delta y \sin \theta
$$

$$
\Delta \beta = k(r_2 - r_1), \ 2\Delta \beta = k(r_3 - r_1), \ \cdots, \ N\Delta \beta = k(r_N - r_1)
$$

$$
E = \frac{E_0(r)}{N} e^{-i\omega t} e^{ikr_1} \left[ 1 + \left( e^{i\Delta\beta} \right) + \left( e^{i2\Delta\beta} \right) + \dots + \left( e^{iN\Delta\beta} \right) \right]
$$
  
szereg geometryczny  

$$
\frac{e^{i\Delta\beta N} - 1}{e^{i\Delta\beta} - 1}
$$

$$
\frac{e^{i\Delta\beta N}-1}{e^{i\Delta\beta}-1}=\frac{e^{iN\Delta\beta/2}[e^{iN\Delta\beta/2}-e^{-iN\Delta\beta/2}]}{e^{i\Delta\beta/2}[e^{i\Delta\beta/2}-e^{-i\Delta\beta/2}]}=e^{i(N-1)\Delta\beta/2}\frac{\sin(N\Delta\beta/2)}{\sin(\Delta\beta/2)}
$$

$$
E = \frac{E_0(r)}{N} e^{-i\omega t} e^{ikr_1} e^{i(N-1)\Delta\beta/2} \frac{\sin(N\Delta\beta/2)}{\sin(\Delta\beta/2)}
$$

$$
I = |E|^2 = \frac{I_0}{N^2} \frac{\sin^2(N\Delta\beta/2)}{\sin^2(\Delta\beta/2)}
$$

Interferencja

$$
\frac{e^{i\Delta\beta N}-1}{e^{i\Delta\beta}-1} = \frac{e^{iN\Delta\beta/2} \left[e^{iN\Delta\beta/2}-e^{-iN\Delta\beta/2}\right]}{e^{i\Delta\beta/2} \left[e^{i\Delta\beta/2}-e^{-i\Delta\beta/2}\right]} = e^{i(N-1)\Delta\beta/2} \frac{\sin(N\Delta\beta/2)}{\sin(\Delta\beta/2)}
$$

$$
E = \frac{E_0(r)}{N} e^{-i\omega t} e^{ikr_1} e^{i(N-1)\Delta\beta/2} \frac{\sin(N\Delta\beta/2)}{\sin(\Delta\beta/2)}
$$

$$
I = |E|^2 = \frac{I_0}{N^2} \frac{\sin^2(N\Delta\beta/2)}{\sin^2(\Delta\beta/2)}
$$

Interferencja

$$
N \to \infty, \qquad \Delta y \to 0
$$

$$
\Delta \beta \sim \Delta y \Rightarrow \sin^2(\Delta \beta / 2) \approx \Delta \beta / 2
$$

$$
\left[ I = I_0 \frac{\sin^2(N\Delta\beta/2)}{(N\Delta\beta/2)^2} = I_0 \left( \frac{\sin(\beta/2)}{\beta/2} \right)^2 \right]
$$

Dyfrakcja

$$
I = I_0 \left( \frac{\sin(\beta/2)}{\beta/2} \right)^2
$$

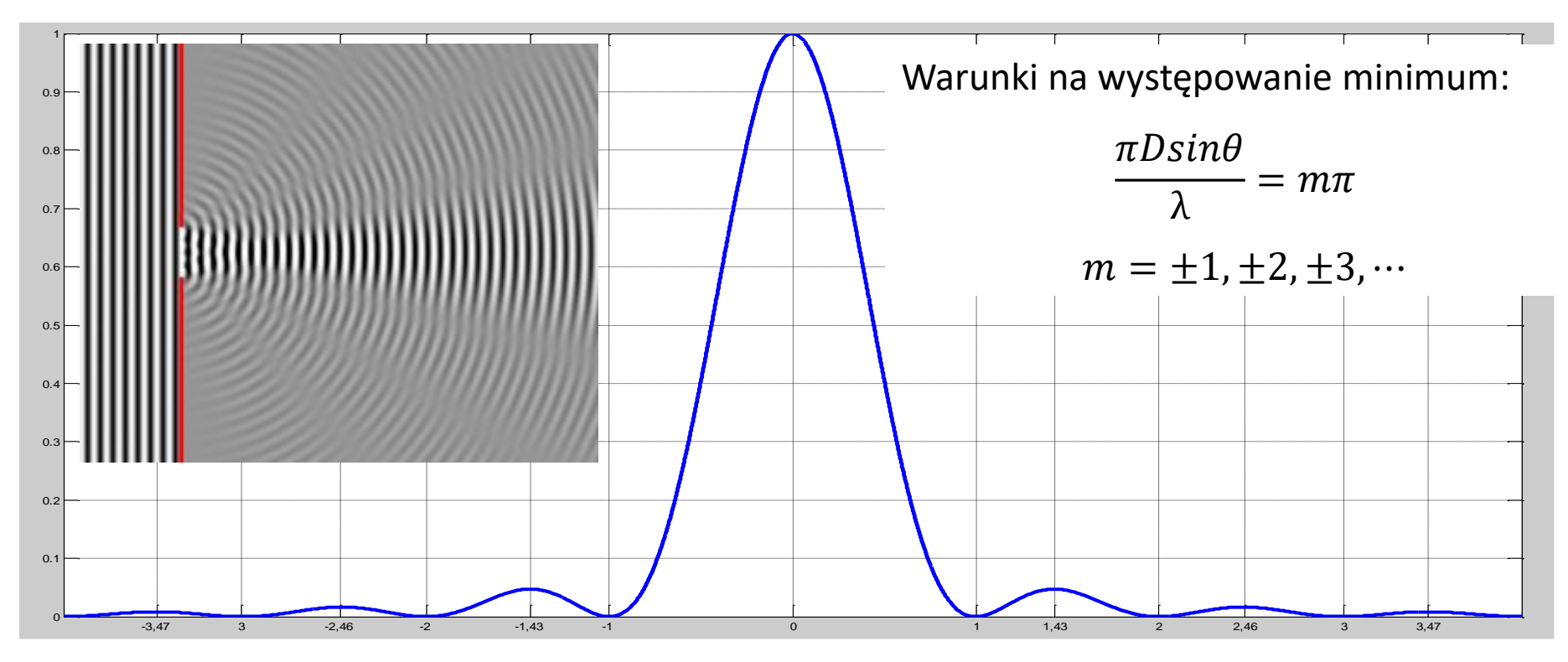

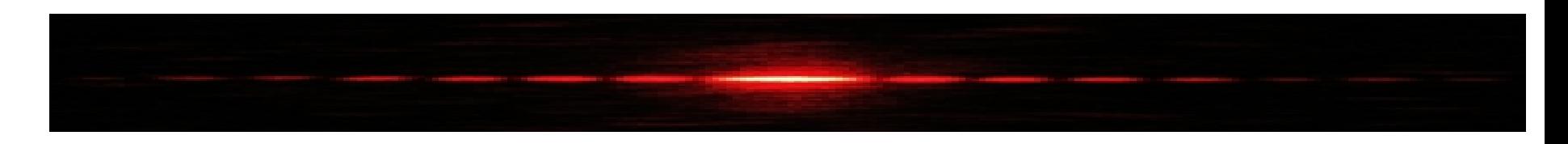

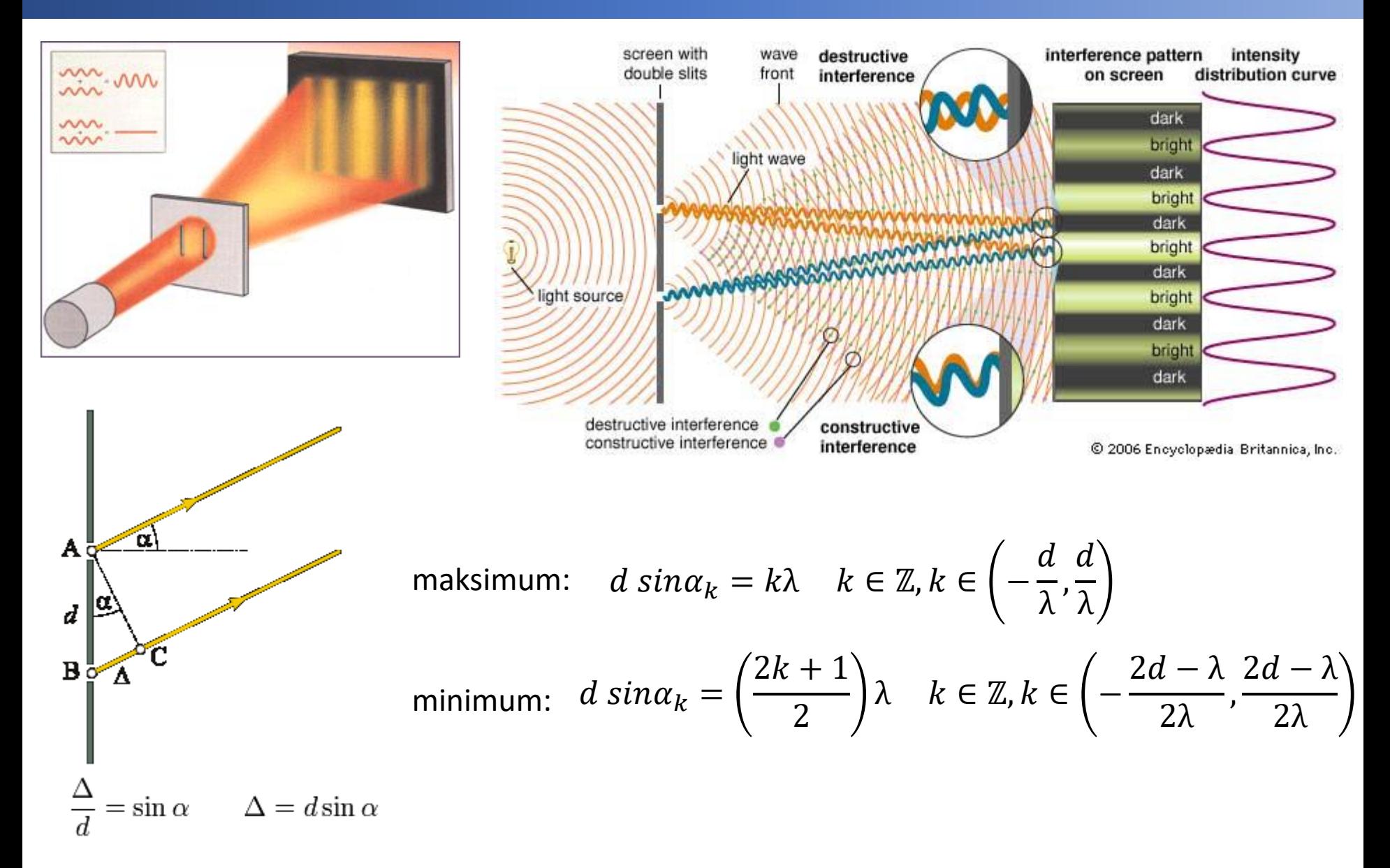

$$
E_1 = Ae^{i(kr_1 - \omega t)} \longrightarrow \boxed{\text{Interferencia}} \qquad E = E_1 + E_2
$$

$$
E = E_1 + E_2 = Ae^{i(kr_1 - \omega t)} + Ae^{i(kr_2 - \omega t)} = Ae^{i(kr_1 - \omega t)}(1 + e^{ik\Delta r}) =
$$

$$
= Ae^{i(kr_1-\omega t)}e^{ik\Delta r/2}(e^{ik\Delta r/2}+e^{-ik\Delta r/2})=Ae^{i(kr_1-\omega t)}e^{ik\Delta r/2}2cos(k\Delta r/2)
$$

gdzie: 
$$
k = \frac{2\pi}{\lambda}
$$
  
\n $\Delta r = r_2 - r_1 = dsin\theta$ 

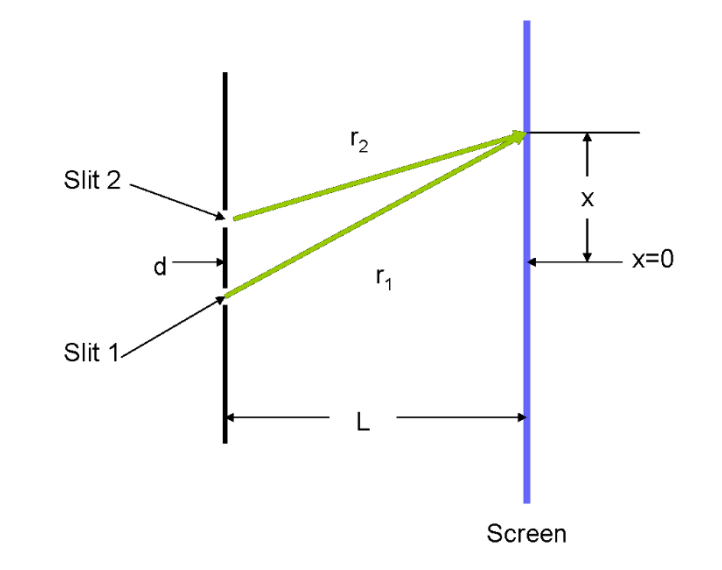

Odległość od punktu środkowego między szczelinami do danego punktu na ekranie:

$$
r = r_1 + \Delta r/2
$$

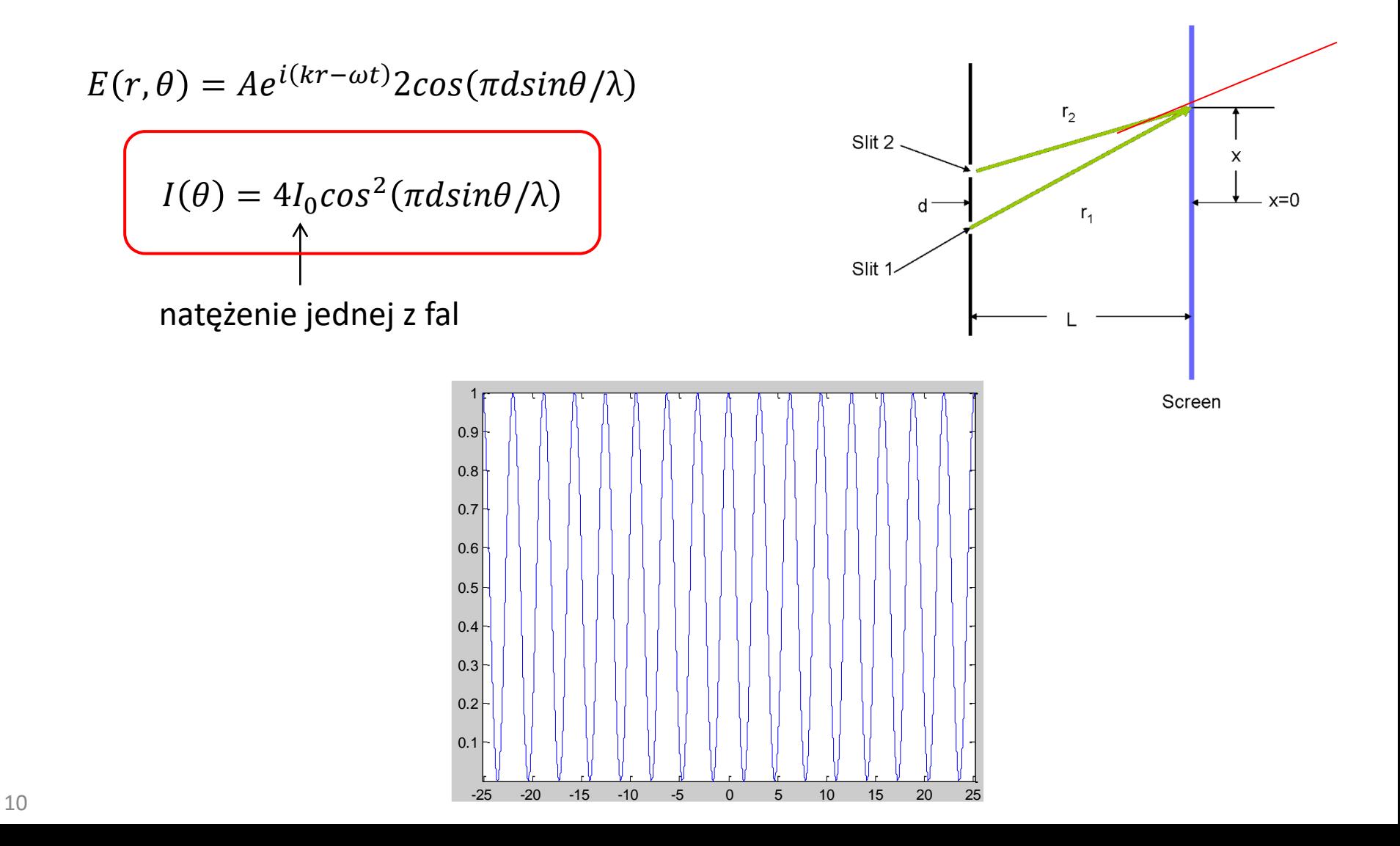

Trzeba jeszcze uwzględnić dyfrakcje na pojedynczej szczelinie:

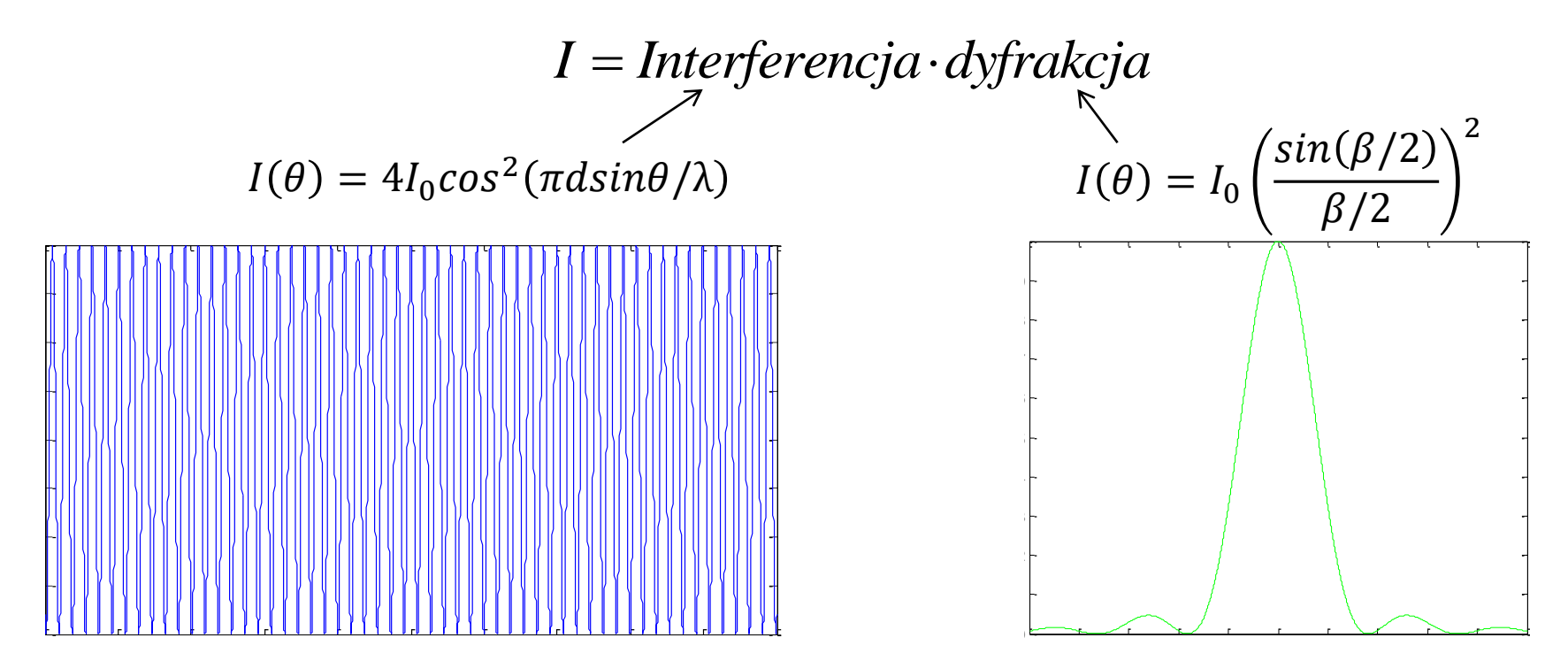

$$
I(\theta) = 4I_0 \cos^2(\pi d \sin \theta / \lambda) \left(\frac{\sin(\beta/2)}{\beta/2}\right)^2
$$

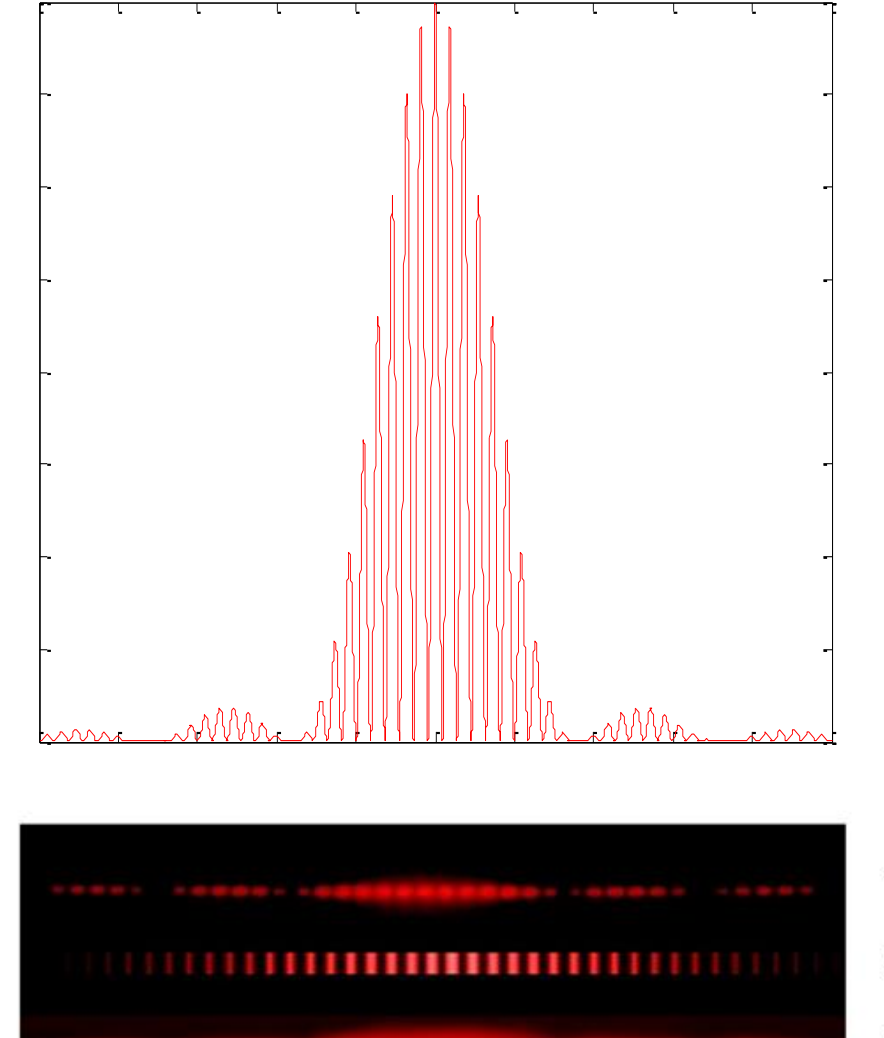

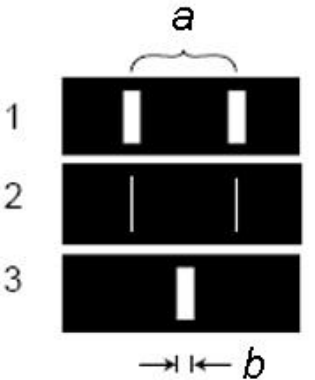

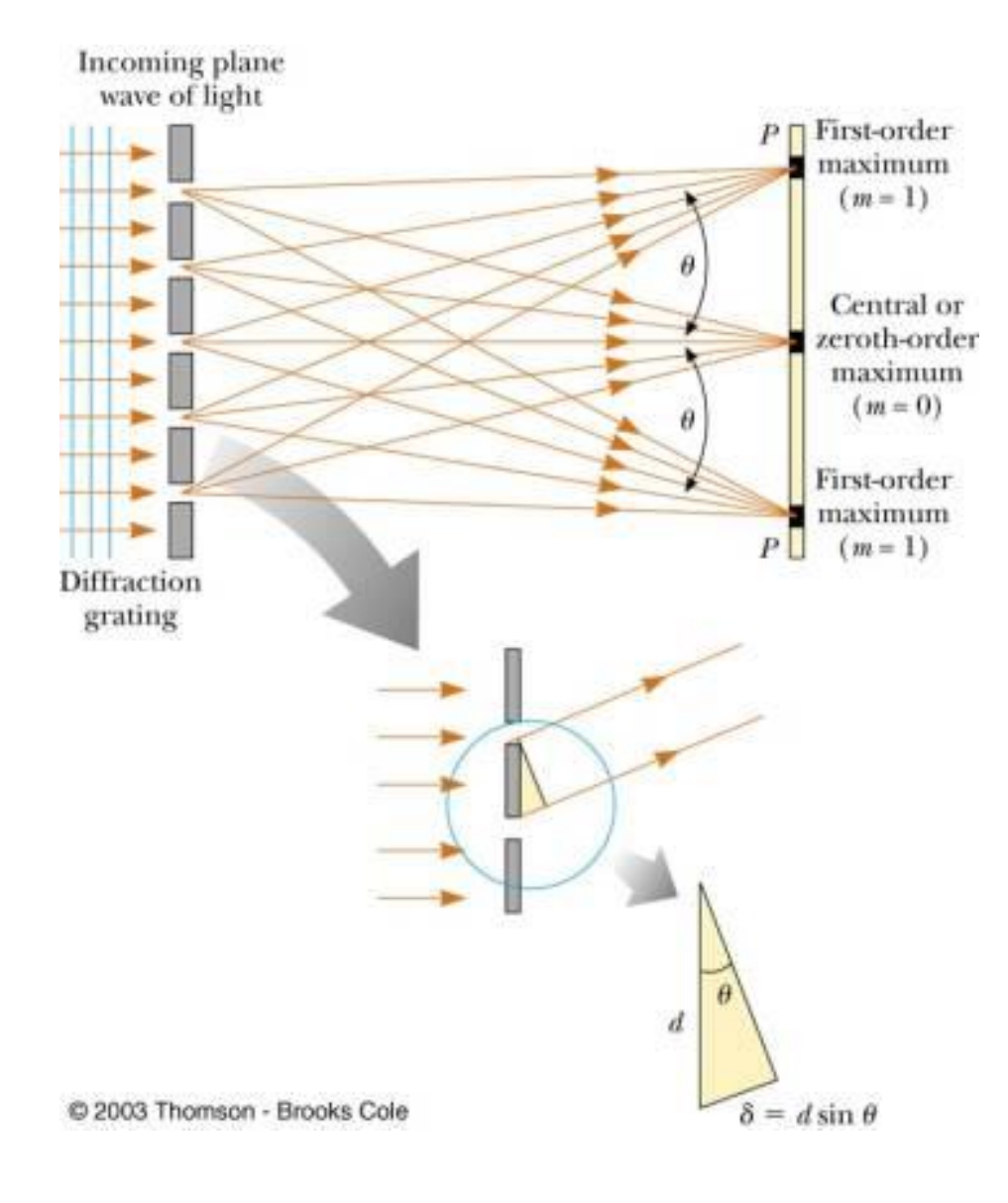

Wzór siatki dyfrakcyjnej:

 $d \sin(\theta_k) = k\lambda$  $k = 0, \pm 1, \pm 2, \dots$ 

*d* – stała siatki *k* – rząd ugięcia, numer wzmocnienia

Ponieważ zachodzi:

$$
-\frac{\pi}{2} < \theta_k < \frac{\pi}{2} \implies -1 < \theta_k < 1
$$

czyli:

$$
\frac{k\lambda}{d} < 1 \quad \Rightarrow \quad k_{\text{max}} = \left[\frac{d}{\theta}\right]
$$

Jak policzyć natężenie na ekranie. Podobnie jak dla 2 szczelin:

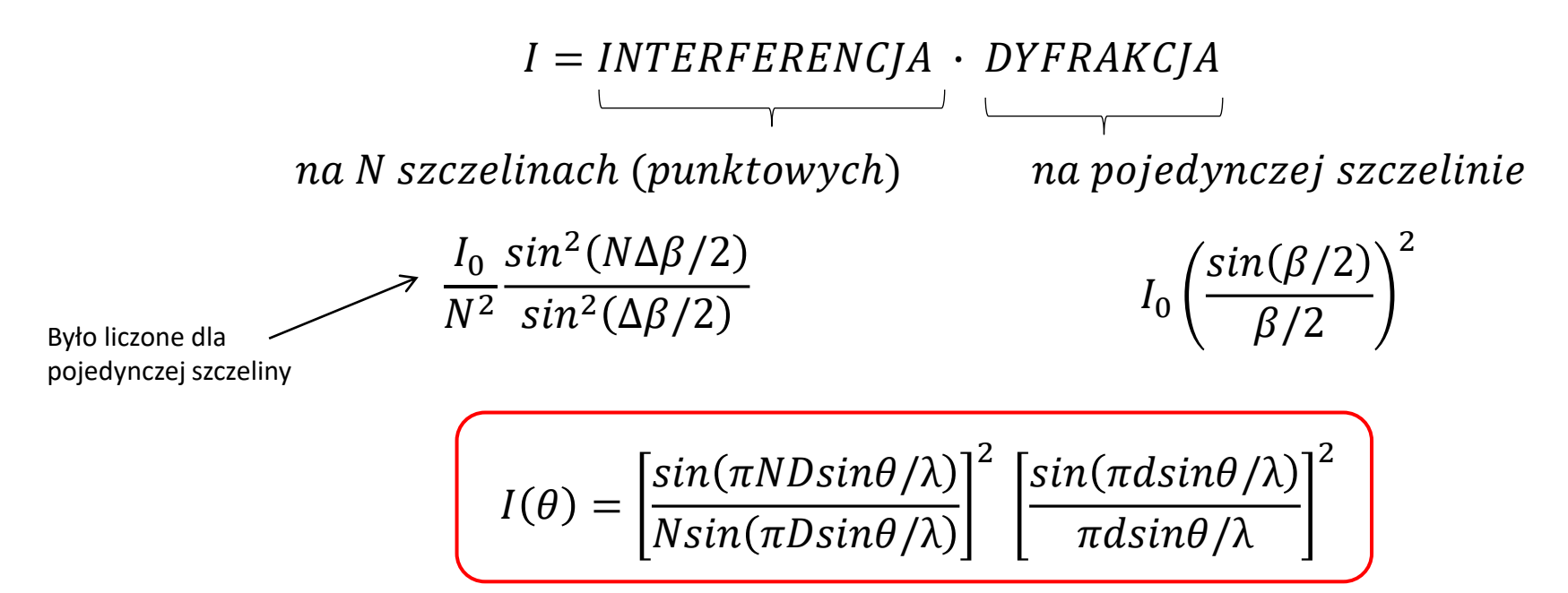

PropagujacaWiazka.m DwaZrodla.m Szczelina.m Cw6\_3.m – siatki dyfr Cw6\_2.m – siatka o różnych szczelinach

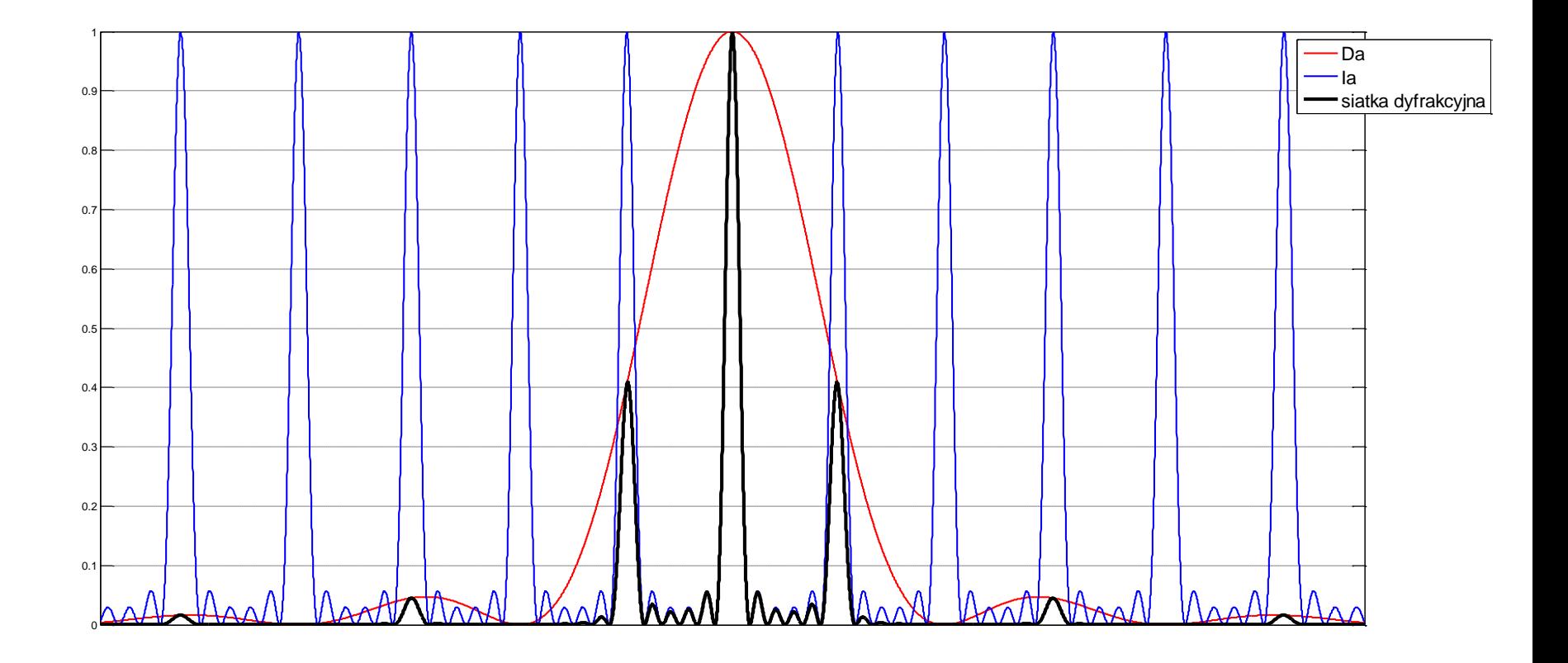

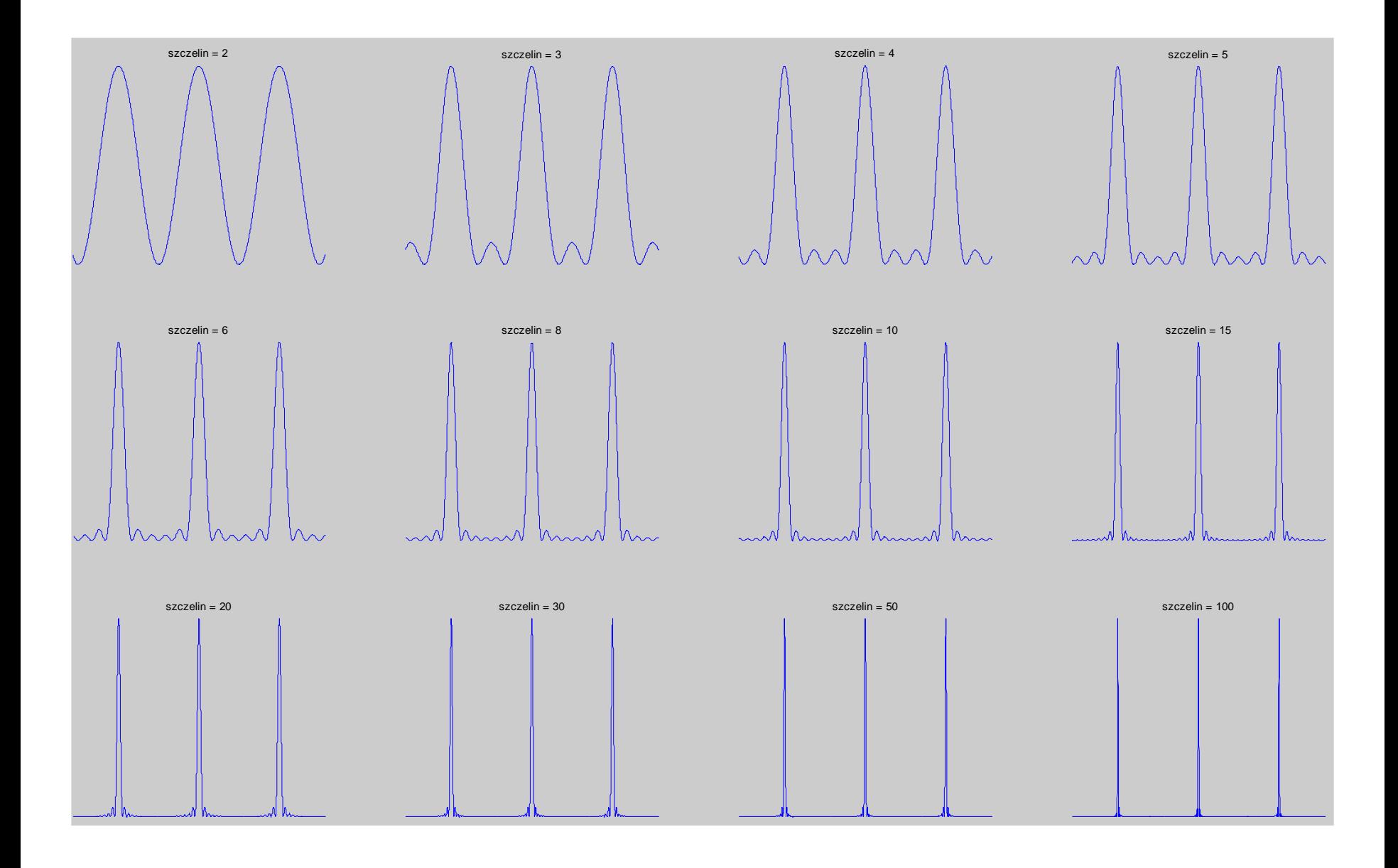

- Wiązka monochromatycza
- Światło białe
	- •konfiguracja Litrowa dla danej długości fali wiązka w danym

rzędzie dyfrakcyjnym biegnie jak wiązka padająca –

działa dla tej długości fali jak zwierciadło.

•Nakładanie się kolejnych rzędów dyfrakcyjnych

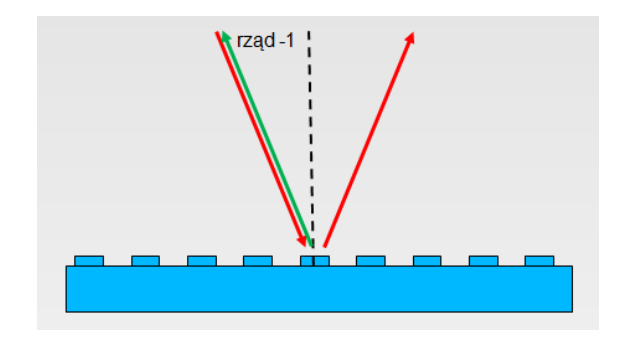

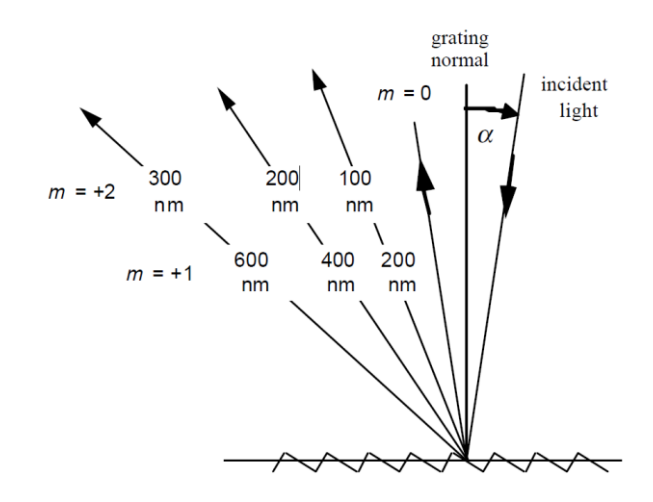

#### Rodzaje siatek dyfrakcyjnych:

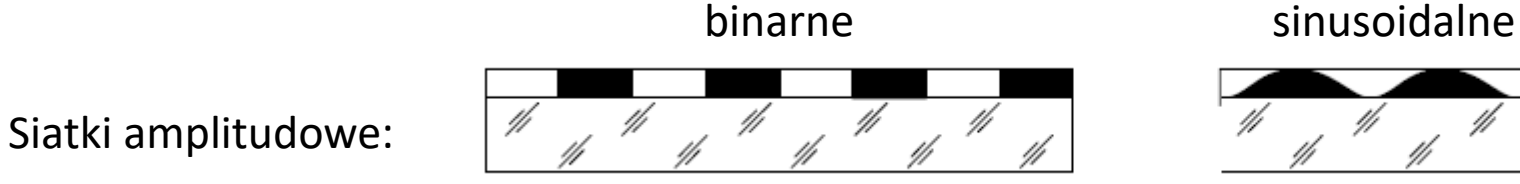

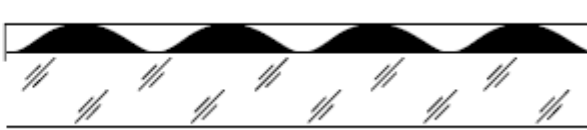

Siatki fazowe:

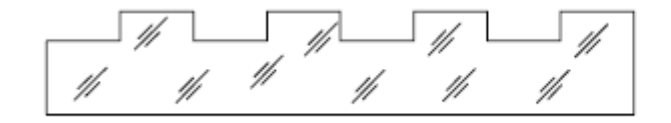

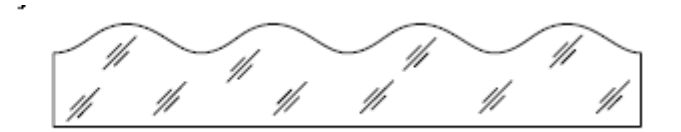

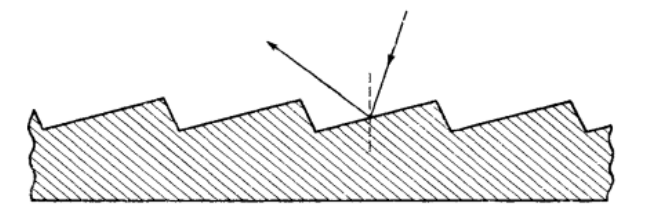

Siatka typu blaze:

#### **Siatka karbowana (blazed):**

Może być w wersji fazowej i w wersji amplitudowej.

W obu przypadkach opis jak w wersji fazowej – pochylenie wprowadza zmianę fazy

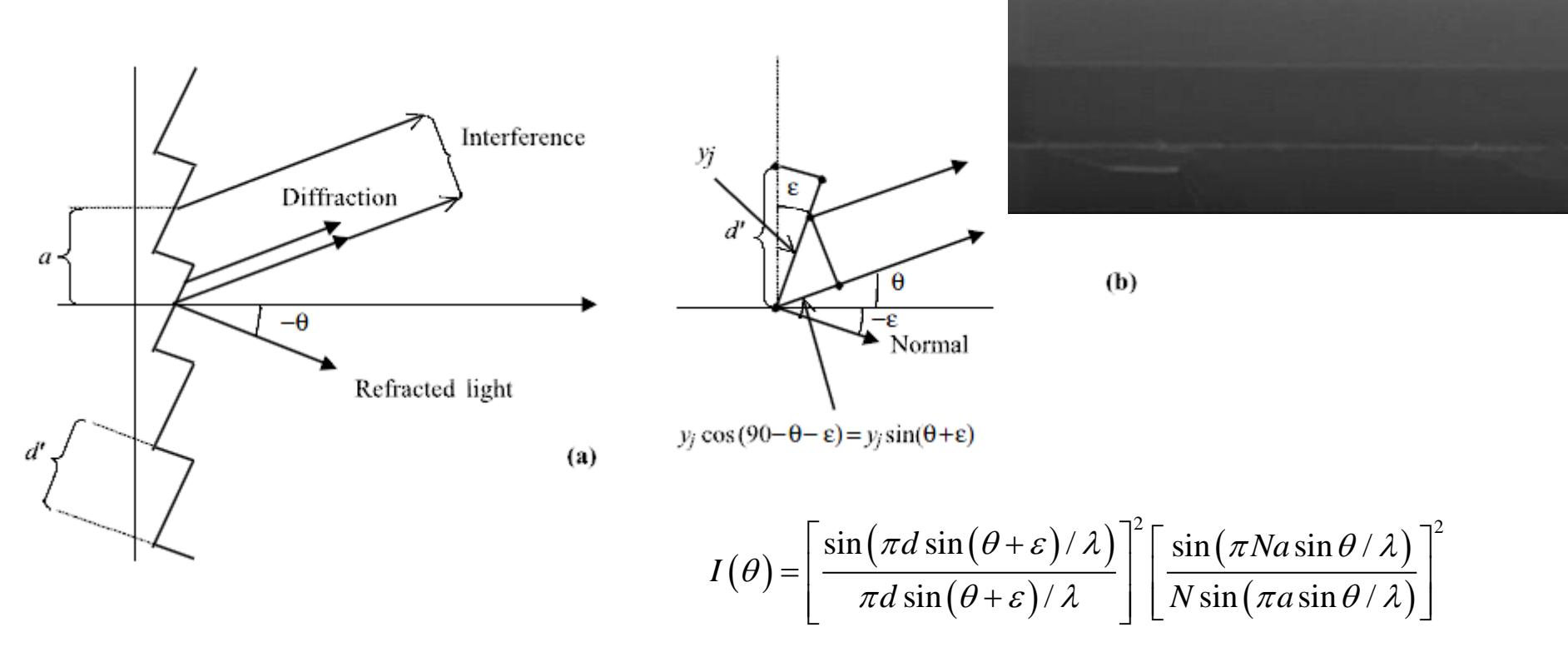

 $26, 3K$ 

 $S:00000 P:00014$ 

#### **Siatka karbowana (blazed):**

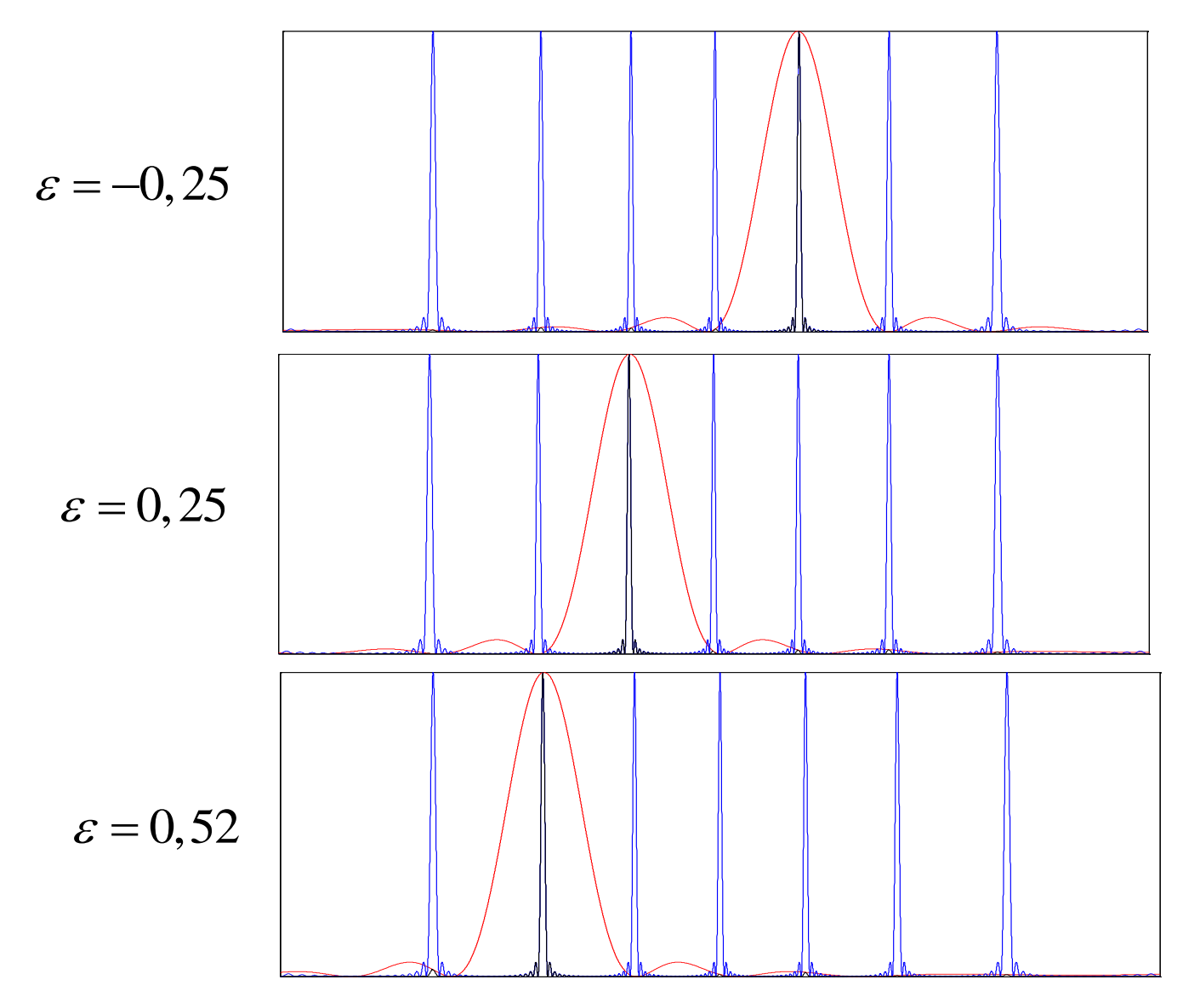